# Zabbix objects configuration

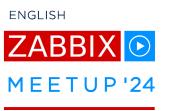

# Monitoring as Code

(presented by Evgeny Yurchenko)

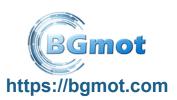

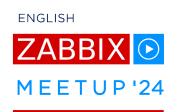

# Manual configuration management using WebUI:

- lots of information to be entered tedious and time consuming work
- error prone everybody makes mistakes
- changes not tracked anywhere except audit log

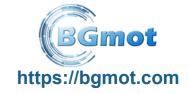

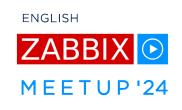

#### What do we want to achieve:

- define Zabbix objects configuration in a file (or set of files) so we can keep it in VCS (git)
- automate Zabbix objects configuration without any need to touch WebUI
- bring configuration to defined state discarding all changes not defined by us in file(s)

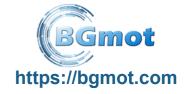

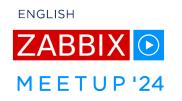

#### Tools we use:

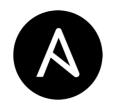

ANSIBLE <a href="https://www.ansible.com/">https://www.ansible.com/</a>

### Community.Zabbix Ansible collection

https://docs.ansible.com/ansible/latest/collections/community/zabbix/index.html

#### Source code for this demo:

https://github.com/BGmot/meetup-monitoring-as-code

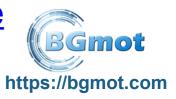

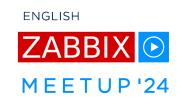

#### All VMs we want to monitor:

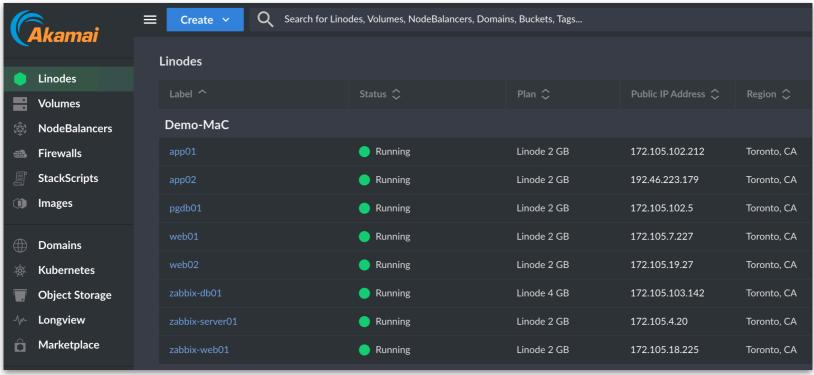

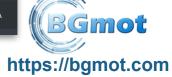

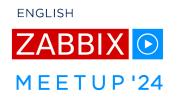

# Ansible inventory

```
databases:
  hosts:
    zabbix-db01:
    pgdb01:
app servers:
  hosts:
    zabbix-server01:
    app01:
    app02:
frontends:
  hosts:
    zabbix-web01:
    web01:
    web02:
zabbix:
  hosts:
    zabbix-db01:
    zabbix-server01:
    zabbix-web01:
```

- inventories/meetup-monitoring.yml
- Our source of truth
- Has all the hosts we want to monitor by Zabbix
- Defines hosts groupings
- A host can belong to several groups (look at zabbix-\* hosts)
- Zabbix group has three servers where our running Zabbix for this demo is deployed

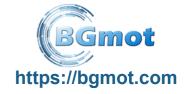

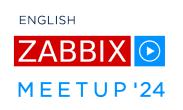

# Initial state: freshly deployed Zabbix

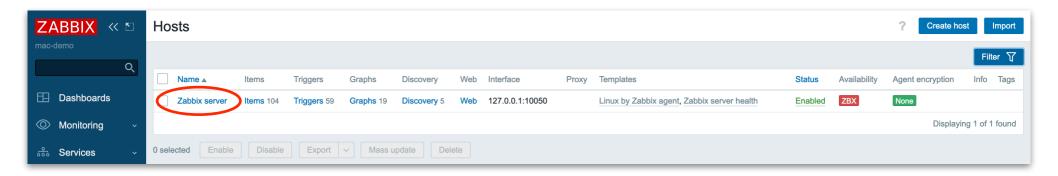

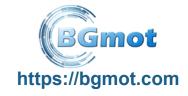

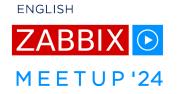

#### Global Ansible variables

- Special Ansible group "all"
- x\_api\_token used to connect to Akamai cloud
- x\_zabbix\_\* define Zabbix credentials
- ansible\_\* special Ansible httpapi plugin variables

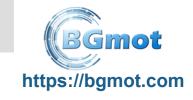

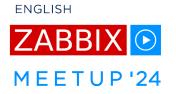

# Starting with Ansible playbook (monitoring.yml)

Find out all hosts IP addresses

```
- hosts: all
  gather_facts: false
 tasks:

    name: Get information about VMs

    linode.cloud.instance_info:
      api_token: "{{ x_api_token }}"
      label: "{{ inventory hostname }}"
    register: out
    delegate to: localhost
 - name: Use IP for host connection
    set fact:
      ansible_host: "{{ out.instance.ipv4[0] }}"

    name: Initialize Zabbix WebUI IP

    run once: true
    set fact:
      x zabbix web ip: "{{ hostvars['zabbix-web01']['ansible host'] }}"
```

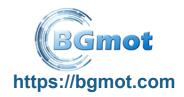

# ZABBIX • MEETUP '24

# Ansible playbook: create host groups

```
- hosts: all
 gather facts: false
                                     Talking to Zabbix WebUI
 tasks:
 - delegate_to: "{{x_zabbix_web_ip}}"
   vars:
     ansible_network_os: community.zabbix.zabbix
     ansible connection: httpapi
     ansible user: "{{ x zabbix username }}"
   run once: true
   block:
   - name: Construct a list of all groups
     set fact:
       x_host_groups: "{{ (x_host_groups | default([])) + [item.key] }}"
     - item.kev != "all"
                                       → We don't need these
     - item.key != "ungrouped"
     loop: "{ groups | dict2items }}"
                                       →All groups from Inventory
    - name: Create host groups
     community.zabbix.zabbix group;
       host_groups: "{{x_host_groups}}}"
                                       → Host groups to be added to Zabbix
```

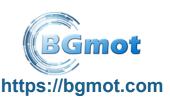

**ENGLISH** 

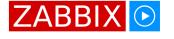

MEETUP'24

\$ ansible-playbook -i inventories/meetup-monitoring.yml monitoring.yml

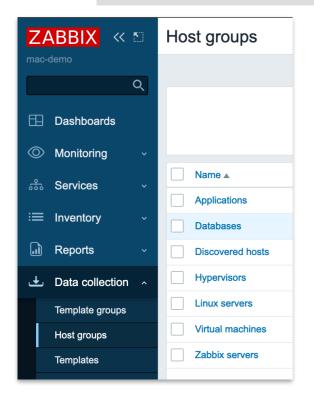

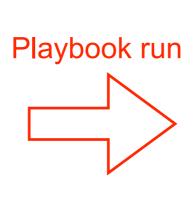

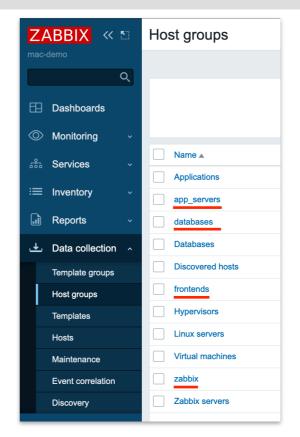

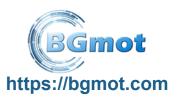

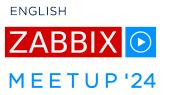

# Ansible inventory: define templates

```
databases:
 vars:
   x templates:
   - PostgreSQL by Zabbix agent 2
                          → Will be applied to all hosts in "databases" group
app servers:
 hosts:
   zabbix-server01:
     x templates:
     - Zabbix server health
                         ► Will be applied to all hosts in "app servers" group
frontends:
 vars:
   x templates:
   - Apache by Zabbix agent
                      → Will be applied to all hosts in "frontends" group
```

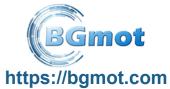

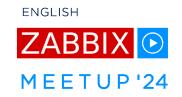

https://bgmot.com

# Ansible playbook: create hosts

```
- hosts: all
 gather facts: false
 vars:
    ansible network os: community.zabbix.zabbix
    ansible connection: httpapi
    ansible_user: "{{ x_zabbix_username }}"
 tasks:
 - delegate to: "{{ x zabbix web ip }}"
    block:
                                       Host name from Inventory
   - name: "Add/update hosts"
       host_name: "{{ inventory_hostname }};"Inventory groups the host belongs to
     community.zabbix.zabbix host:
       host_groups: "{{ group_names + ['Linux]servers'] }}"
       link templates: "{{ x templates + ['Linux by Zabbix agent'] }}"
       interfaces:
                                   → Templates from Inventory
       - type: agent
         main: 1
         useip: 1
         ip: "{{ ansible_host }}"
       state: present
```

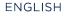

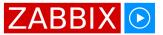

MEETUP'24

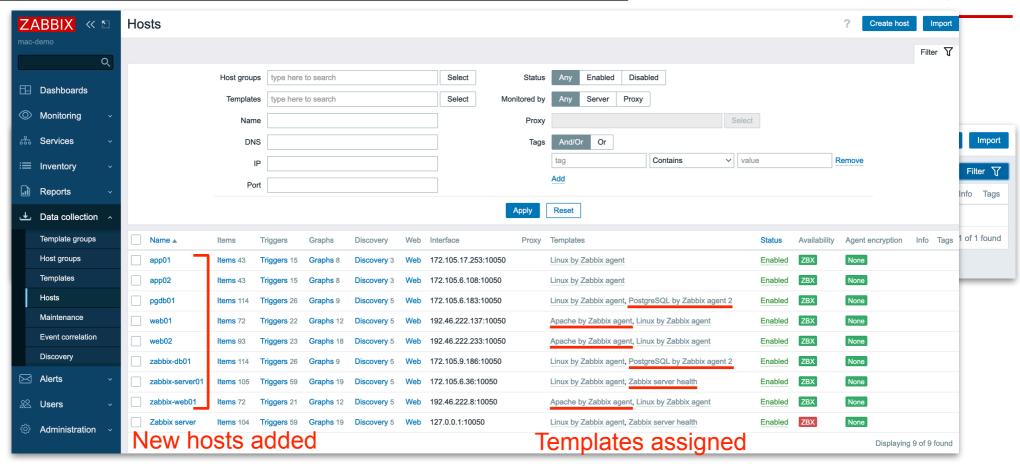

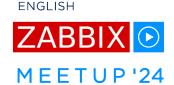

# Ansible playbook: hosts grouping

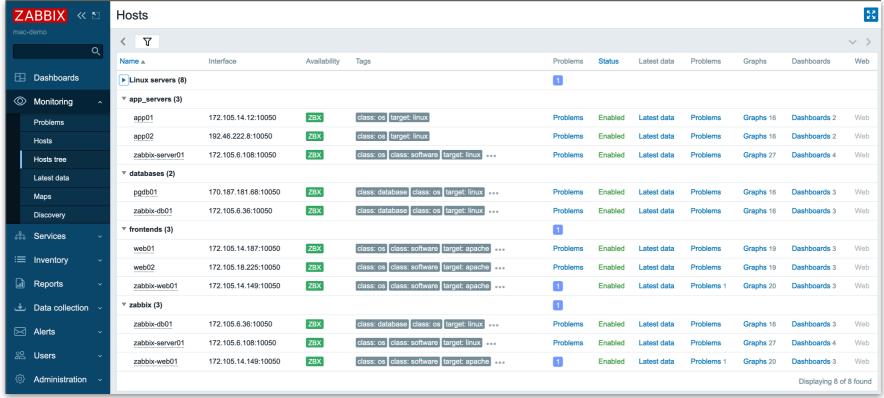

# Custom Template files/my\_cool\_template.json

```
"zabbix_export": {
    "version": "6.4".
    "template groups":
            "uuid": "7df96b18c230490a9a0a9e2307226338",
            "name": "Templates"
   "templates": [
           "uuid": "578ef40b11e040b99bfc54e7c300ad9f".
            "template": "My cool template",
            "name": "My cool template",
            "groups": [
                    "name": "Templates"
           "items":
                    "uuid": "30bfc0abb780495480806b37b53d99a9",
                    "name": "Port 10050 health",
                    "key": "net.tcp.port[127.0.0.1,10050]"
```

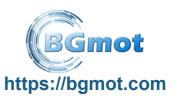

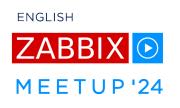

#### **Ansible Inventory: Custom Template**

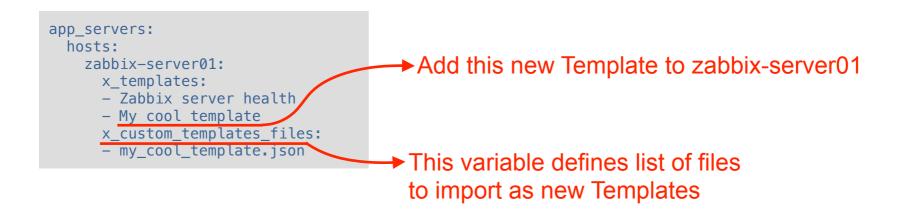

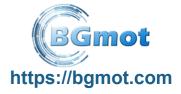

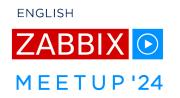

## Ansible playbook: import custom Template

```
- hosts: all
  gather_facts: false
  vars:
    ansible_network_os: community.zabbix.zabbix
    ansible_connection: httpapi
    ansible_user: "{{ x_zabbix_username }}"
  tasks:
    - delegate_to: "{{ x_zabbix_web_ip }}"
    block:
    - name: Import custom templates
        community.zabbix.zabbix_template:
        template_groups: Templates
        template_json: "{{ lookup('file', 'files/' + item) }}"
        state: present
        with_items: "{{ x_custom_templates_files }}"
```

→ Import all files defined in this variable

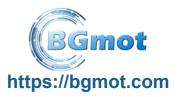

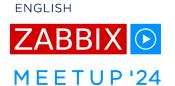

| ZABBIX « 🖺                   | Hosts             |                                                                                                    | ? Create host Impo                               |
|------------------------------|-------------------|----------------------------------------------------------------------------------------------------|--------------------------------------------------|
| mac-demo Q                   |                   |                                                                                                    | Filter                                           |
| □ Dashboards                 |                   | Host groups type here to search Select Status Any Enabled Disabled                                                        |                                                  |
|                              |                   | Templates type here to search Select Monitored by Any Server Proxy                                                        |                                                  |
| Monitoring                   |                   | Name Proxy Select                                                                                                    |                                                  |
| Services V                   |                   | DNS Tags And/Or Or tag Contains value                                                                                     | Remove                                           |
| Inventory ∨                  |                   | Port Add                                                                                                    |                                                  |
| Reports v                    |                   | Apply Reset                                                                                                    |                                                  |
|                              |                   |                                                                                                    |                                                  |
| Template groups  Host groups | Name ▲ app01      | •                                                                                                    | Availability Agent encryption Info Tag  ZBX None |
| Templates                    | аррот             |                                                                                                    | ZBX None                                         |
| Hosts                        | pgdb01            |                                                                                                    | ZBX None                                         |
| Maintenance                  | web01             | Items 99 Triggers 28 Graphs 19 Discovery 5 Web 192.46.222.137:10050 Apache by Zabbix agent, Linux by Zabbix agent Enabled | ZBX                                              |
| Event correlation            | web02             | Items 99 Triggers 28 Graphs 19 Discovery 5 Web 192.46.222.233:10050 Apache by Zabbix agent, Linux by Zabbix agent Enabled | ZBX None                                         |
| Discovery                    | zabbix-db01       |                                                                                                    | ZBX None                                         |
| Alerts   Alerts              | zabbix-server01   |                                                                                                    | ZBX None                                         |
| 22 Users v                   | Zabbix-web01      |                                                                                                    | ZBX None                                         |
| Administration               | ?                 | ???                                                                                                    | Displaying 9 of 9 foun                           |
| O Support                    | 0 selected Enable | Disable Export V Mass update Delete                                                                                       |                                                  |

# Ansible playbook: clean up hosts

```
- delegate_to: "{{ x_zabbix_web_ip }}"
  vars:
    ansible network os: community.zabbix.zabbix
    ansible connection: httpapi
    ansible_user: "{{ x_zabbix username }}"
  run once: true
 block:
  - name: Get all currently configured hosts in Zabbix
    community.zabbix.zabbix host info:
                                           Lots of data about all hosts in Zabbix.
    register; out
                                                       we need only hostnames
  name: Build hosts list present in Zabbix
    set fact:
     x_zabbix_hosts_list: "{{ out | community.general.json_query('hosts[*].host') }}"
                                                      List of only hostnames in this variable
  - name: Create a list of hosts to delete from Zabbix
    set fact:
      x_to_delete_from_zabbix: "{{ x_zabbix_hosts_list | difference(groups.all) }}"
                                                                     All hosts in Inventory
  - name: Delete hosts from Zabbix
    community.zabbix.zabbix host:
      host name: "\{\{ \text{ item } \}\}"
                                                List of only hostnames that are not in Inventory
      state: absent
    loop: "{{ x to delete from zabbix }}"
```

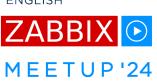

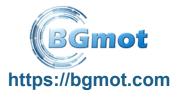

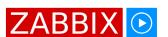

**ENGLISH** 

MEETUP'24

| ZA          | BBIX « 🖺          | Hosts ? Create host                                                                                                    | Import  |
|-------------|-------------------|----------------------------------------------------------------------------------------------------|---------|
| mac-        | lemo<br>Q         | Fil                                                                                                    | Iter 🍸  |
| П           |                   | Host groups                                                                                                    |         |
| 田           | Dashboards        | Templates type here to search Select Monitored by Any Server Proxy                                                                                                 |         |
| 0           | Monitoring ~      | Name Proxy Select                                                                                                    |         |
| 86          | Services v        | DNS Tags And/Or Or                                                                                                    |         |
| ≔           | Inventory ~       | IP Contains value Remove                                                                                                    |         |
|             | Reports v         | Port Add                                                                                                    |         |
| Ŧ           | Data collection ^ | Apply Reset                                                                                                    |         |
|             | Template groups   | Name ▲ Items Triggers Graphs Discovery Web Interface Proxy Templates Status Availability Agent encryption Inf                                                      | fo Tags |
|             | Host groups       | app01 Items 76 Triggers 26 Graphs 16 Discovery 3 Web 172.105.14.12:10050 Linux by Zabbix agent Enabled ZBX None                                                    |         |
| L           | Templates         | app02 Items 76 Triggers 26 Graphs 16 Discovery 3 Web 192.46.222.8:10050 Linux by Zabbix agent Enabled ZBX None                                                     |         |
|             | Hosts             | pgdb01 ltems 141 Triggers 32 Graphs 16 Discovery 5 Web 170.187.181.68:10050 Linux by Zabbix agent, PostgreSQL by Zabbix agent 2 Enabled ZBX None                   |         |
|             | Maintenance       | web01 Items 72 Triggers 22 Graphs 12 Discovery 5 Web 172.105.14.187:10050 Apache by Zabbix agent, Linux by Zabbix agent Enabled ZBX None                           |         |
|             | Event correlation | web02 Items 93 Triggers 23 Graphs 18 Discovery 5 Web 172.105.18.225:10050 Apache by Zabbix agent, Linux by Zabbix agent Enabled ZBX None                           |         |
|             | Discovery         | zabbix-db01 Items 141 Triggers 32 Graphs 16 Discovery 5 Web 172.105.6.36:10050 Linux by Zabbix agent, PostgreSQL by Zabbix agent 2 Enabled ZBX None                |         |
| $\boxtimes$ | Alerts ~          | zabbix-server01 Items 105 Triggers 59 Graphs 19 Discovery 5 Web 172.105.6.108:10050 Linux by Zabbix agent, My cool template, Zabbix server health Enabled ZBX None |         |
| <u>2</u> 0  | Users v           | zabbix-web01 Items 78 Triggers 26 Graphs 13 Discovery 5 Web 172.105.14.149:10050 Apache by Zabbix agent, Linux by Zabbix agent Enabled ZBX None                    |         |
|             | Administration ~  | Zabbix server host deleted! Displaying 8 of                                                                                                    | 8 found |
|             |                   | 0 selected Enable Disable Export V Mass update Delete                                                                                                    |         |

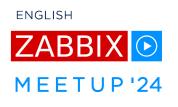

# Demo time!

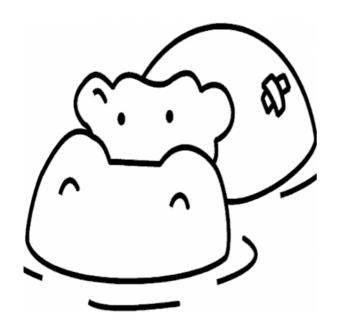

... and thanks for listening!

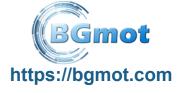